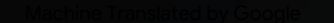

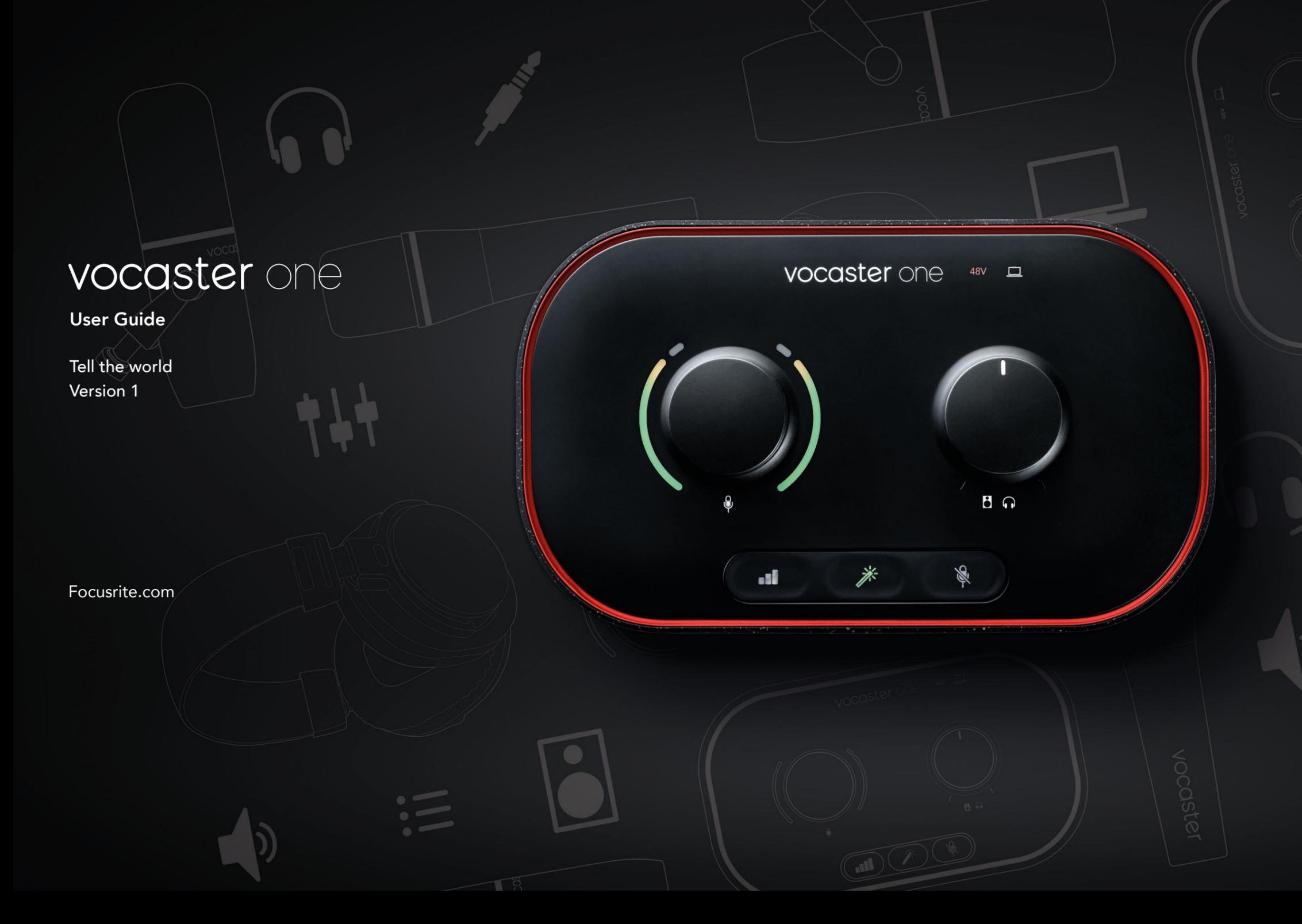

Prosím, přečtěte:

Děkujeme, že jste si stáhli tuto uživatelskou příručku.

Použili jsme strojový překlad, abychom zajistili, že budete mít uživatelskou příručku ve svém jazyce co nejdříve, omlouváme se za případné chyby. Překlady poskytnuté našimi lingvisty již brzy.

Pokud byste raději viděli anglickou verzi této uživatelské příručky, najdete ji na naší stránce ke stažení:

[downloads.focusrite.com](http://downloads.focusrite.com)

[downloads.novationmusic.com](http://downloads.novationmusic.com)

## OBSAH

## Obsah

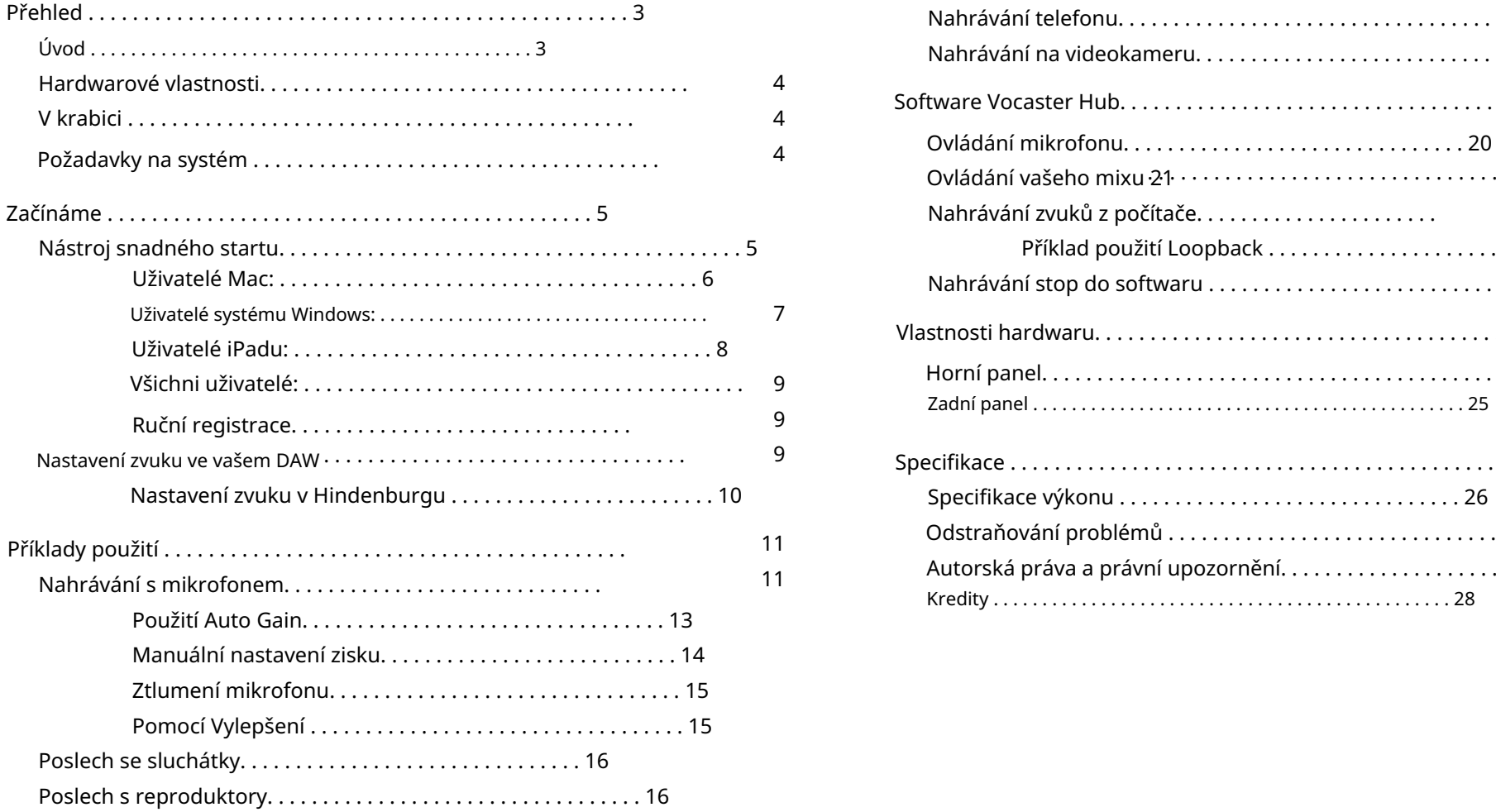

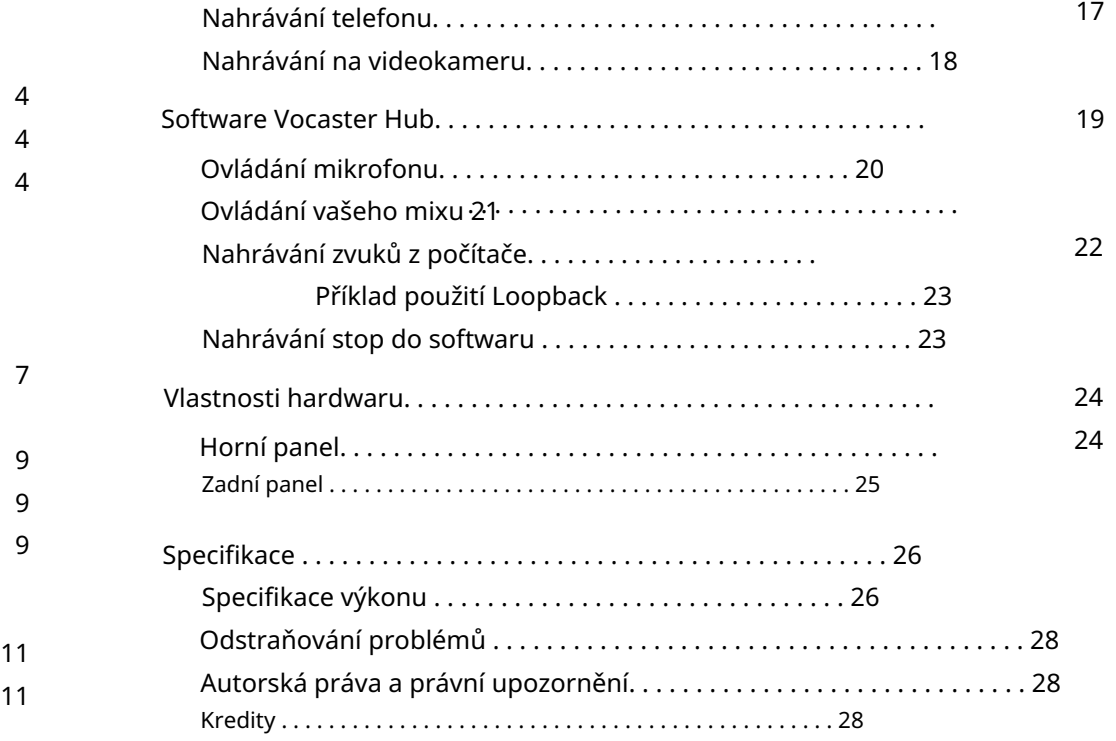

## **Obsah je uzamčen**

**Dokončete, prosím, proces objednávky.**

**Následně budete mít přístup k celému dokumentu.**

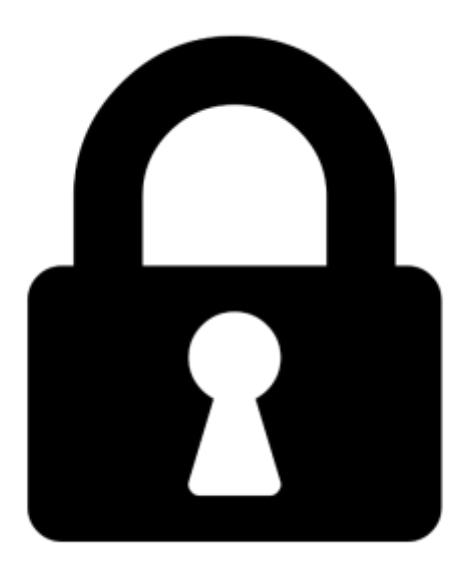

**Proč je dokument uzamčen? Nahněvat Vás rozhodně nechceme. Jsou k tomu dva hlavní důvody:**

1) Vytvořit a udržovat obsáhlou databázi návodů stojí nejen spoustu úsilí a času, ale i finanční prostředky. Dělali byste to Vy zadarmo? Ne\*. Zakoupením této služby obdržíte úplný návod a podpoříte provoz a rozvoj našich stránek. Třeba se Vám to bude ještě někdy hodit.

*\*) Možná zpočátku ano. Ale vězte, že dotovat to dlouhodobě nelze. A rozhodně na tom nezbohatneme.*

2) Pak jsou tady "roboti", kteří se přiživují na naší práci a "vysávají" výsledky našeho úsilí pro svůj prospěch. Tímto krokem se jim to snažíme překazit.

A pokud nemáte zájem, respektujeme to. Urgujte svého prodejce. A když neuspějete, rádi Vás uvidíme!